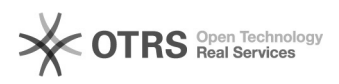

## Zuangsdaten vergessen

## 11/30/2021 17:12:07

## **FAQ Article Print**

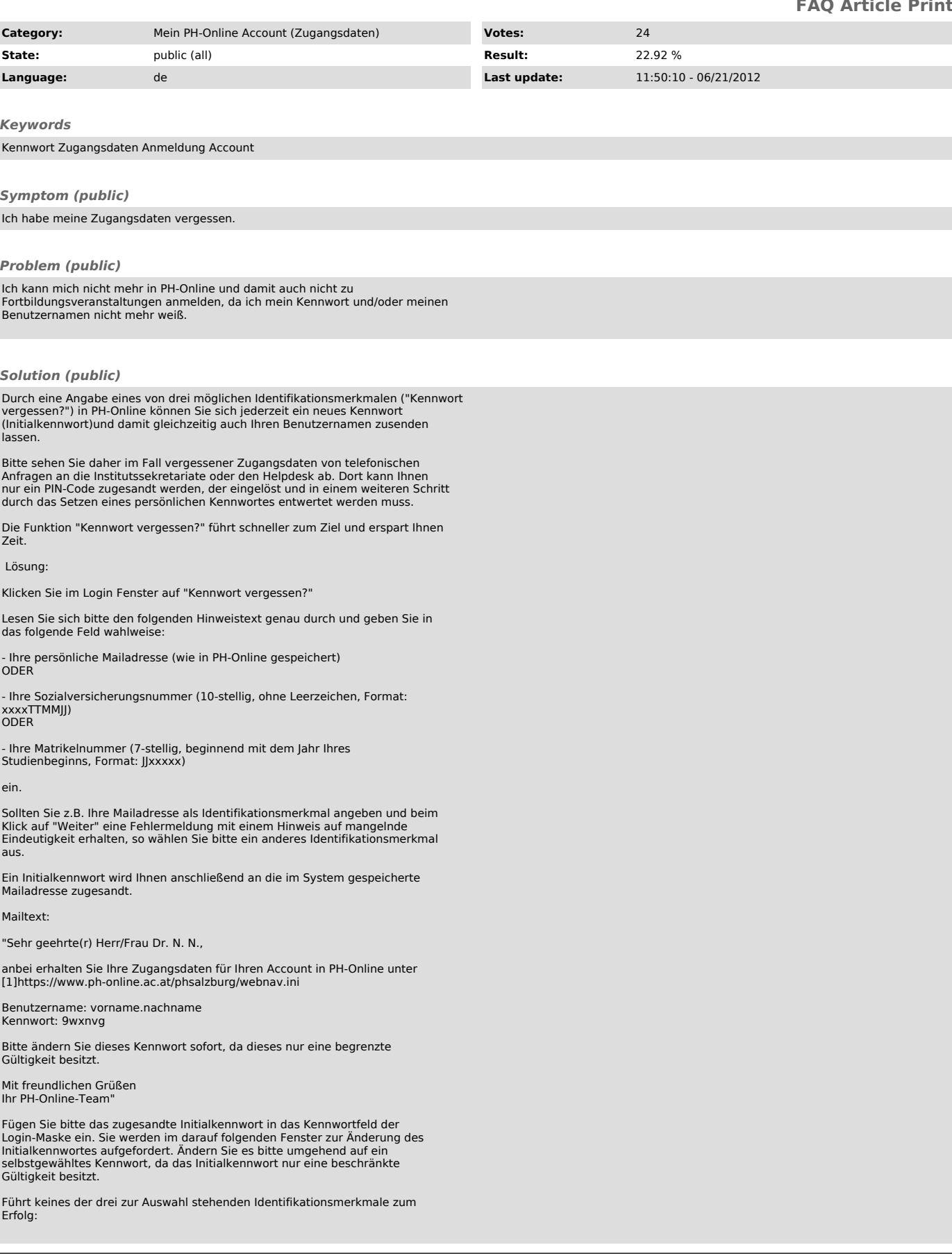

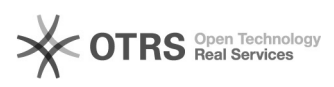

setzen Sie sich bitte mit einem der Institutssekretariate

[2]aps@phsalzburg.at [3]ahs@phhsalzburg.at [4]berufsbildung@phsalzburg.at

oder dem allgemeinen Helpdesk:

[5]fwb@phsalzburg.at

per Mail in Verbindung.

TIPPS:

- Verwahren Sie Ihre Zugangsdaten sorgfältig.

- Testen Sie Ihre Zugangsdaten rechtzeitig vor Beginn des jährlichen Anmeldezeitraums für die Fort- und Weiterbildung.

- Halten Sie im Kontakt mit der PH unbedingt Ihre Matrikelnummer parat.

- Suchen Sie bitte vor Inanspruchnahme des Helpdesks auf unserer Homepage (oder in diesen [6]FAQ's) nach Lösungsmöglichkeiten für Ihr Problem.

Weitere Informationen finden Sie in den [7]Leitfäden zur Voranmeldung in PH-Online für alle Schultypen(pdf-Dokument im Anhang).

[1] https://www.ph-online.ac.at/phsalzburg/webnav.ini [2]

mailto:fwb@phsalzburg.at?subject=Anforderung%20eines%20PIN-Codes%20(Kennwort%20vergessen)&body=Sehr%20geehrte%20Damen%20und%20Herren%C<br>%0A%0Ada%20ich%20leider%20mein%20Kennwort%20(bzw.%20meinen%20Benutzernamen)%20fuer% em%20Dank%0A [3]

mailto:fwb@phsalzburg.at?subject=Anforderung%20eines%20PIN-Codes%20(Kennwort%20vergessen)&body=Sehr%20geehrte%20Damen%20und%20Herren%2C<br>%0A%0Ada%20ich%20leider%20mein%20Kennwort%20(bzw.%20meinen%20Benutzernamen)%20fuer em%20Dank%0A  $\begin{bmatrix} 4 \end{bmatrix}$ 

mailto:fwb@phsalzburg.at?subject=Anforderung%20eines%20PIN-Codes%20(Kennwort%20vergessen)&body=Sehr%20geehrte%20Damen%20und%20Herren%C<br>%0A%0Ada%20ich%20leider%20mein%20Kennwort%20(bzw.%20meinen%20Benutzernamen)%20fuer% em%20Dank%0A [5]

mailto:fwb@phsalzburg.at?subject=Anforderung%20eines%20PIN-Codes%20(Kennwort%20vergessen)&body=Sehr%20geehrte%20Damen%20und%20Herren%C<br>%0A%0Ada%20ich%20leider%20mein%20Kennwort%20(bzw.%20meinen%20Benutzernamen)%20fuer%

em%20Dank%0A [6] http://helpdesk.phsalzburg.at/otrs/public.pl?Action=PublicFAQ&Subaction=Explorer

[7] http://www.phsalzburg.at/downloads/apsfwbvoranmeldung.pdf